## **Logout**

This API call is used to log out of a current session.

## Resource URL

/api/1.0/session/logout

## Resource Information

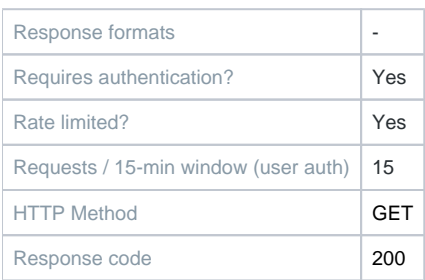

## Example Request URL

<https://quatrix.it/api/1.0/session/logout>